# **Adobe Photoshop 2021 (Version 22.0.0) Full Product Key Windows {{ New! }} 2022**

Adobe Photoshop is a digital imaging and graphic program that can be used to create and edit digital photos and artwork. Photoshop is a member of the Adobe Photoshop family, which includes Adobe Photoshop Extended, Adobe Photoshop Lightroom, Adobe Photoshop Elements and Adobe Photoshop. The Adobe Photoshop CS6 software is the latest version of the popular software, with updates being released from time to time. Adobe Photoshop CS6 is the latest version of the Adobe Photoshop program. It was launched on January 24, 2012, with the initial final version of the program at version CS6.1. The introduction of a new 32-bit version of the software also marked the first time that the Adobe Photoshop program has been released in a 32-bit version.

#### [Adobe Photoshop 2021 \(Version 22.0.0\)](http://godsearchs.com/entertainer/rett/rationalist?ZG93bmxvYWR8TlY5T1dJMk5YeDhNVFkzTWpVNU1qVTNOSHg4TWpVNU1IeDhLRTBwSUZkdmNtUndjbVZ6Y3lCYldFMU1VbEJESUZZeUlGQkVSbDA.georgia.margu.QWRvYmUgUGhvdG9zaG9wIDIwMjEgKFZlcnNpb24gMjIuMC4wKQQWR)

Let's look now at the very real potential of Photoshop Elements 2021. Kudos to Adobe for maintaining both the clarity of purpose and the ease of use that have earned Photoshop the title of *the creme de la creme* of the graphic design market. Elements adheres to a very simple concept: "You want to make changes to a piece of content? It's done. Simple." The results are clear, and absolutely amazing (in good ways and bad), and while still following that simple philosophy, Elements adds all sorts of cool, professional features, like layer-in/out/merge, masking management, scripting-styled automation and organizational tricks, as well as elegant image-viewing tools. I really love this kind of problem-solving software. I remember using this kind of software back in my journalism school years before Photoshop became the standard. I liked how it allowed you to add and subtract layers and adjust each of them individually to adjust colors, contrast, transparencies pretty much everything. The first time I tried this software, though, I was utterly horrified. I couldn't for the life of me make any of the layers disappear without also editing them. I couldn't merge layers into one, either. The only way you could do this was to create new layers for each section of an image, add them to the original image, add a mask to all of these new layers, and then delete the original layers. This was absolutely ludicrous, especially when you were trying to make the layers disappear. Later, on my home computer, I upgraded to Photoshop Elements, and found that the layers and masks got a lot better and more intuitively put together, and it took me only a few minutes to whip up something from scratch. Photoshop Elements arguably has the best layer-based manipulation tools of any image-manipulation software on the market!

### **Download Adobe Photoshop 2021 (Version 22.0.0)Activation Code With**

## **Keygen Activation {{ last releAse }} 2022**

Create special-effects composites, graphic designs using pre-made designs and elements, and with built-in vector tools. Additionally, you may edit, bring out and enhance the details of photographs, images, and graphics. Type of Button. Eraser tool, the areas you select, and the brush type and size are all determined by the button and are specific to each button. For example, the Eraser tool is found on the Eraser Button . The Open dialog box drives Photoshop's File menu. With this dialog box, you can access the files from your computer's hard drive or on your network, automatically. The Open dialog box is great for opening files quickly. If the file you need is not in the Photoshop Customized Library, you can also search your computer for the file using the file name or location. When creating a new document, choose a filename from the top left, use the crop method from the bottom left, and switch to the *undo* function by selecting the *cancel* button. This will also appear on the File menu. I use the digital signature feature only if I want to create my signature that shows on the document. A signature is a small picture, name or other piece of information that you want to add at the end of a document or email. For signature in Adobe Acrobat, just press Ctrl+K to create signature. View your signature image by pressing its Ctrl+I. You can go back and add more signatures. **What software is needed for graphic design?**

That depends on your needs and availability. Adobe InDesign is a popular choice if you have a lot of graphics/layouts that need to be created. e3d0a04c9c

## **Adobe Photoshop 2021 (Version 22.0.0)Serial Number Full Torrent Activation Key 64 Bits {{ last releAse }} 2022**

The Adobe Creative Cloud suite is made up of three subscriptions: Photoshop, Lightroom, and InDesign. Photoshop is your go-to powerhouse platform, with an intuitive, feature-rich library of tools. Lightroom is the perfect photo workflow solution to organize, edit, and share your creative projects, and InDesign is a desktop publishing application perfect for creating gorgeous print media. Designs are always on the lookout for new features and innovative methods to cut costs and increase efficiency. According to a survey by Gartner, a technology research and advisory firm, 89% of users involved in IT projects will change their approach to project management when it comes to AI-driven project planning technology. Meanwhile, 55% of Fortune 1000 executives said AI will be mission critical by 2020, and 33% said AI/machine learning is their current #1 challenge. In this context, the rise of AI-powered project management tools is being driven by the increasing demand from the business to execute projects more efficiently and save costs. Why? To create more business value, strategic initiatives must be executed by quality teams focused on understanding and delivering business outcomes. For more than half (55%) of AI-powered project management solutions' customers, the driving factor was to save costs (34%), followed by a desire to reduce waste (33%), increase efficiency (32%) and create a better experience for end users (19%). Organizations that do not implement AI project management solutions risk missing business opportunity, which is why the Fortune 1000 executives surveyed cited AI/machine learning as their #1 challenge. For now, AI technology is still on the horizon, but its eventual implementation will create a real business upset.

eye candy plugin for photoshop free download download photoshop for free youtube action 3d for photoshop free download download romantic fonts for photoshop romantic fonts for photoshop free download racing fonts for photoshop free download photoshop script fonts free download adobe photoshop signature fonts free download stylish marathi fonts photoshop free download stylish hindi fonts photoshop free download

Photoshop is the very limited digital painting software but has higher volume of features and is considerably powerful than other paint programs, such as Corel Draw etc. Photoshop comes with the best tools, features, and designs offering support to its users and to the graphic designing and multimedia industries. It is the top software in the market with a high demand and a wider use than other tools for public. If you want to edit your images or make them terrific, then you should learn the basic of this great software. Then you can use Photoshop for professional and private designs. Adobe Photoshop 'Elements' is a pack of ten programs. Seventy five percent of that is the same that you can use for free and the rest are Adobe's updates for the basic use of editing. Elements is a dream team for graphic designers, and Adobe Photoshop Elements is a very famous package of Photoshop. It is far better than the popular Adobe Photoshop. You love what you can do with the software, whether it is an element which allows you to create stunning layout, vectors, and the text message layout. If you want to make the best layout with many formats in Photoshop then it is necessary to learn how to use Photoshop, and then you will get a professional look. It is really the best software in Photoshop its you can also create images digitally. If you are using Photoshop to create your photographs you will need more than Photoshop you will have to program your photos by using photoshop. And also you must also learn Photoshop, you can use some new feature of

Photoshop which is much more advantageous and easy to use.

Users have created printed art from their laptops, installed computer games, and even changed the color of the city of Los Angeles on the sidewalks. With Photoshop for Android, these mobile users can edit and share photos right from their Android device. Anyone can access, download, and edit digital photographs on their Android phone or tablet, and do so far beyond the capabilities of onscreen tools. The new Highlights feature makes it possible to see the highlights of the image in real time as they are cropped and transformed. Moisturiser helps users understand when they apply too much and auto-corrects the use of the magic wand. With Adobe Photoshop, designers from all over the world share their best ideas and work directly in the application. By integrating with Adobe Stock, design professionals can more easily search and select stock illustrations for use in their work. The new Remove Background command helps designers trim unwanted layers and backgrounds from their favorite shots. Kinetic Actions help in managing and organizing workflow. Adobe Photoshop for Android now has a new interface, streamlined menus, and more sharing features. Stay connected with friends and family better. Now you can share an image from any device directly from your Android smartphone or tablet. Make it easy to provide feedback for customers while on the go. Pixel-perfect adjustments and other features are now more accurate and streamlined. Stay on top of what you're doing just like you do on your desktop with Park Mode. Lastly, portrait mode in the keyboard view is now available.

#### [https://soundcloud.com/ascoopnaaman7/basi-musicali-karaoke-con-testo-e-cori-mp3-mkf-karabox-torr](https://soundcloud.com/ascoopnaaman7/basi-musicali-karaoke-con-testo-e-cori-mp3-mkf-karabox-torrent) [ent](https://soundcloud.com/ascoopnaaman7/basi-musicali-karaoke-con-testo-e-cori-mp3-mkf-karabox-torrent)

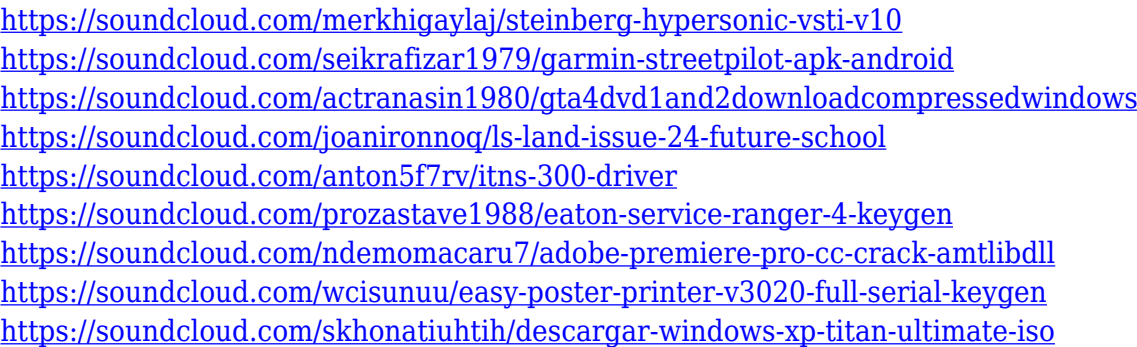

Another nice feature is that it is possible to work with multiple projects at once. If you want to work on multiple projects at once then they can be saved as separate projects that can be opened at any time. It is also possible to use them in any version of the Software. This tool adds the ability to create, manage, and capture retro-style video. It allows you to create titles, logos, and other graphics for your videos. You can edit appearances, design and text in the template with making it easier and faster. The icon editor tool is a unique tool that allows you to create different icons, geometric shapes, vector graphics, part of an image, text, or even a custom shapes *"on the fly"* with 12 ways of editing. Flattening a photo layer like an onion is a lot of fun, but until now, there weren't many easy ways to do it. Photoshop Elements 2019 now offers a new Flatten Selection command, which blows the old method out of the water. Just like the automatic Photo Merge feature, it's easy and fun. You can also use the command when masking an image. Just be sure not to use the command when flattening. It will mess up your image's opacity. One of the most important part of creating a professional-level photo is the ability to quickly crop, rotate, and modify images. Gravity tools have long been a clever way to solve these problems. This offering from Topaz Software, however, may be even better. Since 2011, the company has been improving the popular, but not

always perfect crop tools Substance Painter. The company has now released a standalone sequel for Photoshop Elements:

In addition to its image-editing prowess, electronic PDF software helps you to optimize your files with Adobe's PDF Print & Fax plug-in. You can set up your jobs and follow each one with touch-ups as it progresses. The plug-in provides LaTeX, PCL, and text-only email and download options for sending files to your recipients so they can view them without your help. Adobe Photoshop CS6 is a powerful tool for creating and improving your images. It can be used to edit digital photographs and other digital images, including scanned negatives, but the program also does a fine job of correcting and improving film and digital negatives and slides to make them ready for print. Adobe Photoshop: A Complete Course and Compendium of Features is your guide to creating, editing, and enhancing images and designs in Adobe Photoshop. Whether you're retouching a photograph, making a simulated chalk drawing, or creating a composite photo with a 3D drawing, Photoshop is the tool for you—and this book will teach you what you need to know. The following features were introduced at Adobe MAX as they will be available in the Adobe Creative Cloud Release Candidate later this month, in anticipation of the early access Preview release in the next few weeks. One of the best ways to activate an idea is to share it with the world. By bringing review into Photoshop, designers and creatives can now collaborate and review on the same file simultaneously. With share for review, employees can work on the same site just as they do on their desktop, and store and review a file directly inside one of Photoshop's layers. Designers and creatives can work on documents together and make changes to those same items, while keeping the file in a single location controlled by the original designer. For example, designers and creatives can work on the same document for a magazine client and make changes to the same elements, preserving the original or working on the final file after all edits pass.